abacus DokuWiki

## **Übersicht aller Handbücher**

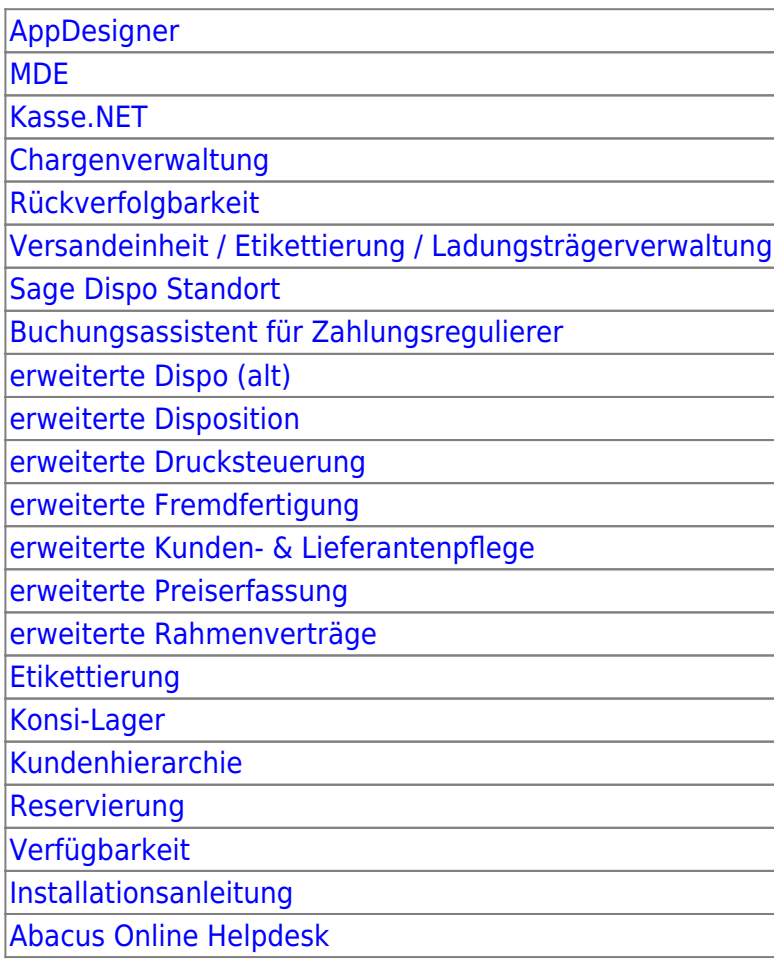

From: <https://wiki.abacus-edv.de>- **abacus DokuWiki**

Permanent link: **<https://wiki.abacus-edv.de/doku.php?id=handbuch:start>**

Last update: **17.03.2022 15:11**

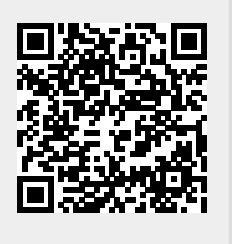